## Tuesday 9th June 2020

## Finding the lowest common denominator (LCD) of a number of fractions

## Steps to success

Example:

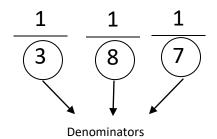

- 1. Multiply the denominators together to find a common denominator e.g.  $3 \times 8 \times 7 = 168$
- 2. Look at the denominators and check if there are any common factors between 2 or more of them— is there a number that will divide exactly into 3 or 8? No. 8 or 7? No. 3 and 7? No.
- 3. If there are no common factors then your answer would be the answer in step 1. So 168 would be the LCD.
- 4. If there is a common factor you divide the answer in step 1 by the common factor to find the lowest common denominator.

## Find the lowest common denominator for each set of fractions below:

|   | <u> </u> | Fractions |   | Lowest common denominator |
|---|----------|-----------|---|---------------------------|
|   | 1        | 1         | 1 |                           |
|   | 2        | 3         | 9 |                           |
|   | 1        | 1         | 1 |                           |
|   | 6        | 3         | 5 |                           |
|   | 1        | 1         | 1 |                           |
|   | 2        | 3         | 5 |                           |
|   | 1        | 1         | 1 |                           |
|   | 4        | 2         | 7 |                           |
|   | 1        | 1         | 1 |                           |
|   | 7        | 6         | 4 |                           |
|   | 1        | 1         | 1 |                           |
|   | 5        | 3         | 7 |                           |
|   | 1        | 1         | 1 |                           |
| _ | 2        | 5         | 8 |                           |